Rev. 9/22/2021

## 2022-23 Sabbatical Application FAQ

- 1. Where can I access the sabbatical application?
  - The sabbatical application for the 2021-22AY can be found online here.
- 2. Can I submit a hard copy of my sabbatical application?
  - We will not be accepting hard copies this year. The application must be submitted through AdobeSign.
- 3. Can sabbatical applicants make changes to their applications once they submit it through AdobeSign?
  - No, they should be sure to circulate the draft application among colleagues to get whatever feedback they need before they submit it to AdobeSign. Once submitted, no changes can be made to the application content.
- 4. Can applicants change the original semester or type of leave chosen?
  - While this change cannot be made through AdobeSign after the application has been submitted, Deans may contact Faculty Affairs and request a change via email to faculty.affairs@csun.edu.
- 5. As CPC/DPC Chair, how do my committee members receive the sabbatical applications to review?
  - Once the application reaches the CPC/DPC level, there is an option to download the application with all attachments included. When the application is open, chairs will need to download each application and circulate it to committee members. (See screenshots on page 2).
- 6. Will reminders be sent to those pending signatures?
  - AdobeSign will send out a weekly reminder to those who are required to sign the
    document. Faculty Affairs will also be following up with the reviewers to ensure timely
    processing.
- 7. How will committee chairs be apprised of the number of sabbatical leaves available?
  - The CDC chairs should work closely with the Dean's Assistants to ensure they make decisions within the college limits.
- 8. How will AdobeSign know who to route the application to?
  - Applicants will enter the name and email address of the reviewers:
    - o Department Chairs
    - o Department Personnel Committee Chair
    - o College Personnel Committee Chair
    - o Dean

Campus Extension: 2962 E-mail: faculty.affairs@csun.edu

Rev. 9/22/2021

- 9. What if the DPC/CPC chair is not selected by the sabbatical application deadline?
  - If the DPC/CPC chair has not been selected, please include the name of a member of the committee. Faculty Affairs will reroute the application once chairs have been assigned.

## How to download Sabbatical Application via Adobe Sign

## Option 1.

When you are in the "in progress' tab, you may hover over the application and a blue "Download PDF" option will appear. (See red arrow below)

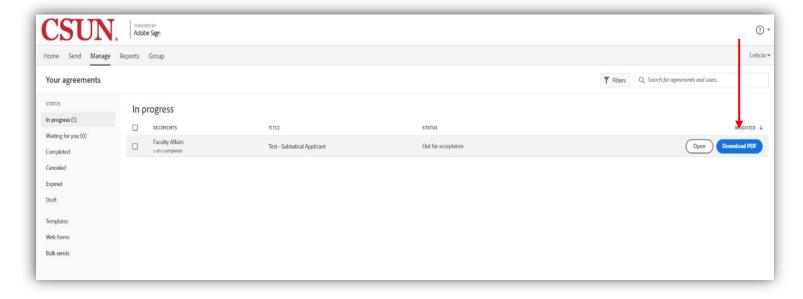

Rev. 9/22/2021

## Option 2.

If you have opened the application, there is a "Download PDF" option on the right-hand side. There is also this download symbol at the bottom of the screen. (See red arrows below.)

| Type                                                                                                    | CALIFORNIA STATE UNIVERSITY                                                                                                    | Test - Sabbatical Applicant Created Jul 30, 2021 2:55 PM |
|----------------------------------------------------------------------------------------------------|----------------------------------------------------------------------------------------------------|----------------------------------------------------------|
| CALIFORNIA STATE UNIVERSITY, NORTHRIDGE APPLICATION FOR 2022-23 SABBATICAL LEAVE OR DIFFERENCE-IN-PAY LEAVE  This application is to be completed by the applicant and submitted to the Department Chair (or equivalent), no later than Friday, Spettember 24, 2021, for transmittal to the appropriate Department (or militee, Applicants must have completed a minimum of six (6) full academic years of credited service before a regular sabbatical leave or difference-in-pay leave can be granted. To be eligible for a subsequent slabbatical leave, applicants must have served full time at least six (6) full academic years of credited service after the last leave with pay. Applicants must have completed a minimum of three (3) full academic years of credited service after the last leave with pay to be eligible for a subsequent slabbatical leave, applicants must have completed a minimum of three (3) full academic years of credited service after the last leave with pay. Applicants must have completed a minimum of three (3) full academic years of credited service after the last leave with pay to be eligible for a subsequent of the faculty Collective Bargaining Agreement, and with the CSUN Sabbatical Leave Policy, found in Section 672 of the Administrative Manual.  Apploated Adobe Sign Test Document  Priday, partment all Leave plications on minitee dunseday, because the partment of the partment of the par | Type:Years of Credited Service:                                                                                                    | (AdobeSignDemo.AA@csun.edu)  Status: Out for Acceptance  |
| Actions  Application is to be completed by the applicant and submitted to the Department Chair (or equivalent), no later than Friday, September 24, 2021, for transmittal to the appropriate Department Committee. Applicants must have completed a minimum of its (6) full academic years of credited service before a regular subbatical leave or difference-in-pay leave can be granted. To be eligible for a subsequent substantial leave and difference-in-pay leave and be granted. To be eligible for a subsequent substantial leave, applicants must have completed a minimum of ithree (3) full academic years of credited service after the last leave with pay to be eligible for a difference-in-pay leave. Applicants should be familiar with Article 27 (Regular Sabbatical Leaves) or Article 28 (Difference-In-Pay Leaves) of the Faculty Collective Bargaining Agreement, and with the CSUN Sabbatical Leave Policy, found in Section 672 of the Administrative Manual.  Appload Adobe Sign Test Document    Priday, partment all Leave Policy, found in Section 672 of the Administrative Manual.    Priday, partment all Leave Policy, found in Section 672 of the Administrative Manual.    Priday, partment all Leave Policy, found in Section 672 of the Administrative Manual.    Priday, partment all Leave Policy, found in Section 672 of the Administrative Manual.    Priday, partment all Leave Policy, found in Section 672 of the Administrative Manual.    Priday, partment all Leave Policy, found in Section 672 of the Administrative Manual.    Priday, partment all Leave Policy, found in Section 672 of the Administrative Manual.    Priday, partment all Leave Policy, found in Section 672 of the Administrative Manual.    Priday, partment all Leave Policy, found in Section 672 of the Administrative Manual.    Priday, partment all Leave Policy Policy Policy Policy Policy Policy Policy Policy Policy Policy Policy Policy Policy Policy Policy Policy Policy Policy Policy Policy Policy Policy Policy Policy Policy Policy Policy Policy Policy Policy Policy Policy Poli | (FOR PROVOST AND VICE PRESIDENT'S OFFICE USE ONLY)                                                                                                    |                                                          |
| than Friday, September 24, 2021, for transmittal to the appropriate Department Committee. Applicants must have completed a minimum of six (6) full academic years of credited service before a regular sabbatical leave or difference-in-pay leave can be granted. To be eligible for a subsequent sabbatical leave, applicants must have served full time at least six (6) full academic years after any previous leave with pay, Applicants must have completed a minimum of three (3) full academic years of credited service after the last leave with pay, Applicants must have completed a minimum of three (3) full academic years of credited service after the last leave with pay to be eligible for a difference-in-pay leave; of the Faculty Collective Bargasining Agreement, and with the CSUN Sabbatical Leaves of the Faculty Collective Bargasining Agreement, and with the CSUN Sabbatical Leave Policy, found in Section 672 of the Administrative Manual.  Apploated Adobbe Sign Test Document    Friday, partment   Leave Policy, found in Section 672 of the Administrative Manual.                                                                                                    | APPLICATION FOR 2022-23 SABBATICAL LEAVE OR DIFFERENCE-IN-PAY LEAVE                                                                                                    | <b>V</b>                                                 |
| minimum of three (3) full academic years of credited service after the last leave with pay to be eligible for a difference-in-pay leave. Applicants should be familiar with Article 27 (Regular Sabbatical Leaves) or Article 28 (Difference-in-Pay Leaves) of the Faculty Collective Bargaining Agreement, and with the CSUN Sabbatical Leave Policy, found in Section 672 of the Administrative Manual.  Apploated Policy, found in Section 672 of the Administrative Manual.  Friday, partment all Leave place and the sabbatical state of the same sense of the same sense sense of the same sense sense terms of the deferral request along with chair and dean recommendations for approved or, if needed, submit a revised plan for the same semester(s) for review and approvat or, if needed, submit a revised plan for the same semester(s) for review and approvat or deferrals for previously deferred sabbaticals is unlikely and will be determined on a lase-by-case basis.  Share (1)  Share (1)  Add Notes  File Attachments (4)  In Mickey Mouse Edigates  Becipients (5 Completed)  In Mickey Mouse Edigates (5 Completed)  In Mickey Mouse Edigate | completed a minimum of six (6) full academic years of credited service before a regular subbatical leave or                                                                                                    | Download Audit Report                                    |
| Adobe Sign Test Document  Not for commercial use  Shall  November 17, 2021. The College Dean shall forward all applications and accompanying materials to the Office of Faculty Affairs via Adobe Sign no later than Tuesday, November 23, 2021. The President (or designee) shall notify all applicants by email of the decision on granting the professional leave no later than Friday, January 7, 2022.  If granted a sabbatical or Difference in Pay Leave (DIP), deferrals may be considered at the discretion of the provisors. Sabbatical/DIP deferrals require an application to be submitted by the deferral deadline for leaves including a justification for the deferral request is denied, the faculty member may either take the original sabbatical/DIP as approved or, if needed, submit a revised plan for the same semester(s) for review and approva by the chair, dean, and provost. They may also withdraw from their sabbatical or DIP and resubmit a new application for a subsequent academic year, to be processed as a new application. Due to logistics and financial considerations, the granting of deferrals for previously deferred sabbaticals is unlikely and will be determined on a case-by-case basis.                                                                                                    | minimum of three (3) full academic years of credited service after the last leave with pay to be eligible for a difference-in-pay leave. Applicants should be familiar with Article 27 (Regular Sabbatical Leaves) or Article 28 (Difference-In-Pay Leaves) of the Faculty Collective Bargaining Agreement, and with the CSUN Sabbatical Leave                                                                                                    |                                                          |
| Not for commercial use shall Not for commercial use shall November 17, 2021. The College Dean shall forward all applications and accompanying materials to the Office of Faculty Affairs via Adobe Sign no later than Tuesday, November 23, 2021. The President (or designee) shall notify all applicants by email of the decision on granting the professional leave no later than Friday, January 7, 2022.  If granted a sabbatical or Difference in Pay Leave (DIP), deferrals may be considered at the discretion of the provost. Sabbatical/DIP deferrals require an application to be submitted by the deferral deadline for leaves including a justification for the deferral request along with chair and dean recommendations for approved or, if needed, submit a revised plan for the same semester(s) for review and approva by the chair, dean, and provost. They may also withdraw from their sabbatical or DIP and resubmit a new a polication for a subsequent academic year, to be processed as a new application. Due to logistics and financial considerations, the granting of deferrals for previously deferred sabbaticals is unlikely and will be determined on a ase-by-case basis.  Recipients (5 Completed)  1. Mickey Mouse E-signature verified on Jul 30, 2021  2. Chair Approved on Jul 30, 2021  3. Leticia Vargas Approved on Jul 30, 2021  4. Leticia Vargas Approved on Jul 30, 2021  5. Leticia Vargas Approved on Jul 30, 2021  6. Faculty Affairs Acceptor viewed on Sep 17, 2021                                                                                                    | App Friday,                                                                                                    |                                                          |
| Faculty Affairs via Adobe Sign no later than Tuesday, November 23, 2021. The President (or designee) shall notify all applicants by email of the decision on granting the professional leave no later than Friday, January 7, 2022.  If granted a sabbatical or Difference in Pay Leave (DIP), deferrals may be considered at the discretion of the provost. Sabbatical/DIP deferrals require an application to be submitted by the deferral deadline for leaves including a justification for the deferral request along with chair and dean recommendations for approved or, if needed, submit a revised plan for the same semester(s) for review and approva by the chair, dean, and provost. They may also withdraw from their sabbatical or DIP and resubmit a new application for a subsequent academic year, to be processed as a new application. Due to logistics and financial considerations, the granting of deferrals for previously deferred sabbaticals is unlikely and will be determined on a sase-by-case basis.                                                                                                    | Not for commercial use shall shall s |                                                          |
| If granted a sabbatical or Difference in Pay Leave (DIP), deferrals may be considered at the discretion of the provost. Sabbatical/DIP deferrals require an application to be submitted by the deferral deadline for leaves including a justification for the deferral request along with chair and dean recommendations for approval or denial. If a deferral request is denied, the faculty member may either take the original sabbatical/DIP as approved or, if needed, submit a revised plan for the same semester(s) for review and approval by the chair, dean, and provost. They may also withdraw from their sabbatical or DIP and resubmit a new application for a subsequent academic year, to be processed as a new application. Due to logistics and financial considerations, the granting of deferrals for previously deferred sabbaticals is unlikely and will be determined on a case-by-case basis.  Acceptor viewed on Sep 17, 2021                                                                                                    | Faculty Affairs via Adobe Sign no later than Tuesday, November 23, 2021. The President (or designee) shall notify                                                                                                    | 2. Chair                                                 |
| Approved on Jul 30, 2021  denial. If a deferral request is denied, the faculty member may either take the original sabbatical/DIP as approved or, if needed, submit a revised plan for the same semester(s) for review and approva by the chair, dean, and provost. They may also withdraw from their sabbatical or DIP and resubmit a new application for a subsequent academic year, to be processed as a new application. Due to logistics and financial consistency of the deferrals for previously deferred sabbaticals is unlikely and will be determined on a sase-by-case basis.  Approved on Jul 30, 2021  5. Letical Vargas Approved on Jul 30, 2021  6. Faculty Affairs Acceptor viewed on Sep 17, 2021                                                                                                    | provost. Sabbatical/DIP deferrals require an application to be submitted by the deferral deadline for leaves                                                                                                    | Approved on Jul 30, 2021                                 |
| academic year, to be processed as a new application. Due to logistics and financial considerations, the granting of deferrals for previously deferred sabbaticals is unlikely and will be determined on a case-by-case basis.  6. Faculty Affairs Acceptor viewed on Sep 17, 2021                                                                                                    | denial. If a deferral request is denied, the faculty member may either take the original sabbatical/DIP as approved or, if needed, submit a revised plan for the same semester(s) for review and approva by the chair, dean, and                                                                                                    | Approved on Jul 30, 2021  5. Leticia Vargas              |
| Q   ⑥ ♥ <u>1</u> / 13   ⊝ ⊕   ₺ ₺   よ ±                                                                                                    | academic year, to be processed as a new application. Due to logistics and financial considerations, the granting of                                                                                                    |                                                          |
|                                                                                                    | Q   10 10 113   O 10   12 12 12 12 12 12 12 12 12 12 12 12 12                                                                                                    | > Activity                                               |